# **ОЦЕНОЧНЫЕ МАТЕРИАЛЫ ПО ДИСЦИПЛИНЕ**

Практические аспекты разработки ОС

**Код модуля Модуль** 1156405(1) Практические аспекты разработки ОС

**Екатеринбург**

Оценочные материалы составлены автором(ами):

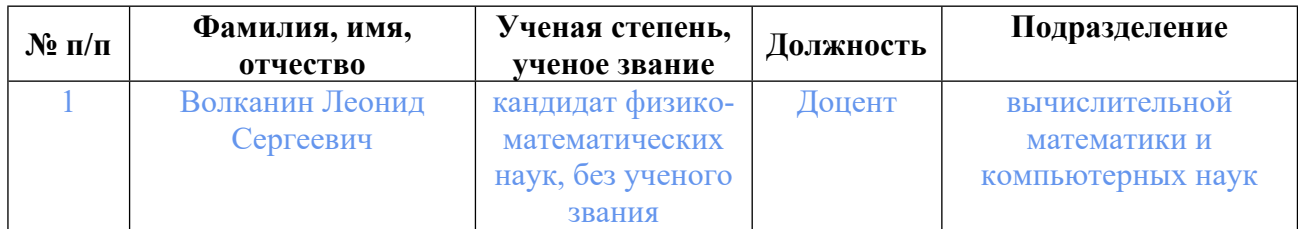

## **Согласовано:**

Управление образовательных программ Ю.Д. Маева

#### **Авторы:**

• **Волканин Леонид Сергеевич, Доцент, вычислительной математики и компьютерных наук**

## **1. СТРУКТУРА И ОБЪЕМ ДИСЦИПЛИНЫ Практические аспекты разработки ОС**

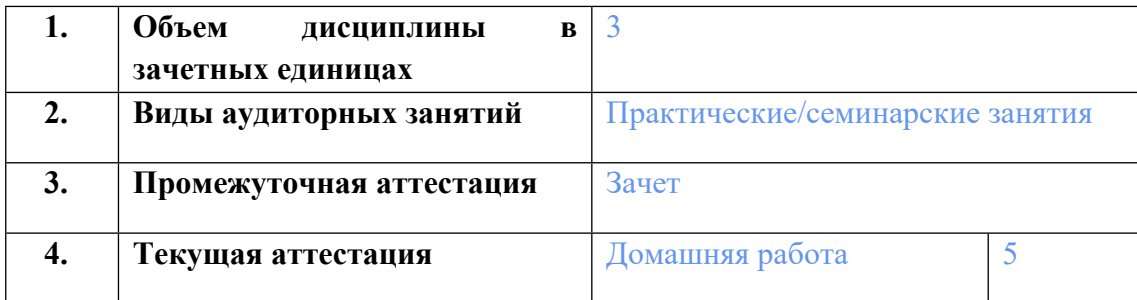

## **2. ПЛАНИРУЕМЫЕ РЕЗУЛЬТАТЫ ОБУЧЕНИЯ (ИНДИКАТОРЫ) ПО ДИСЦИПЛИНЕ МОДУЛЯ Практические аспекты разработки ОС**

Индикатор – это признак / сигнал/ маркер, который показывает, на каком уровне обучающийся должен освоить результаты обучения и их предъявление должно подтвердить факт освоения предметного содержания данной дисциплины, указанного в табл. 1.3 РПМ-РПД.

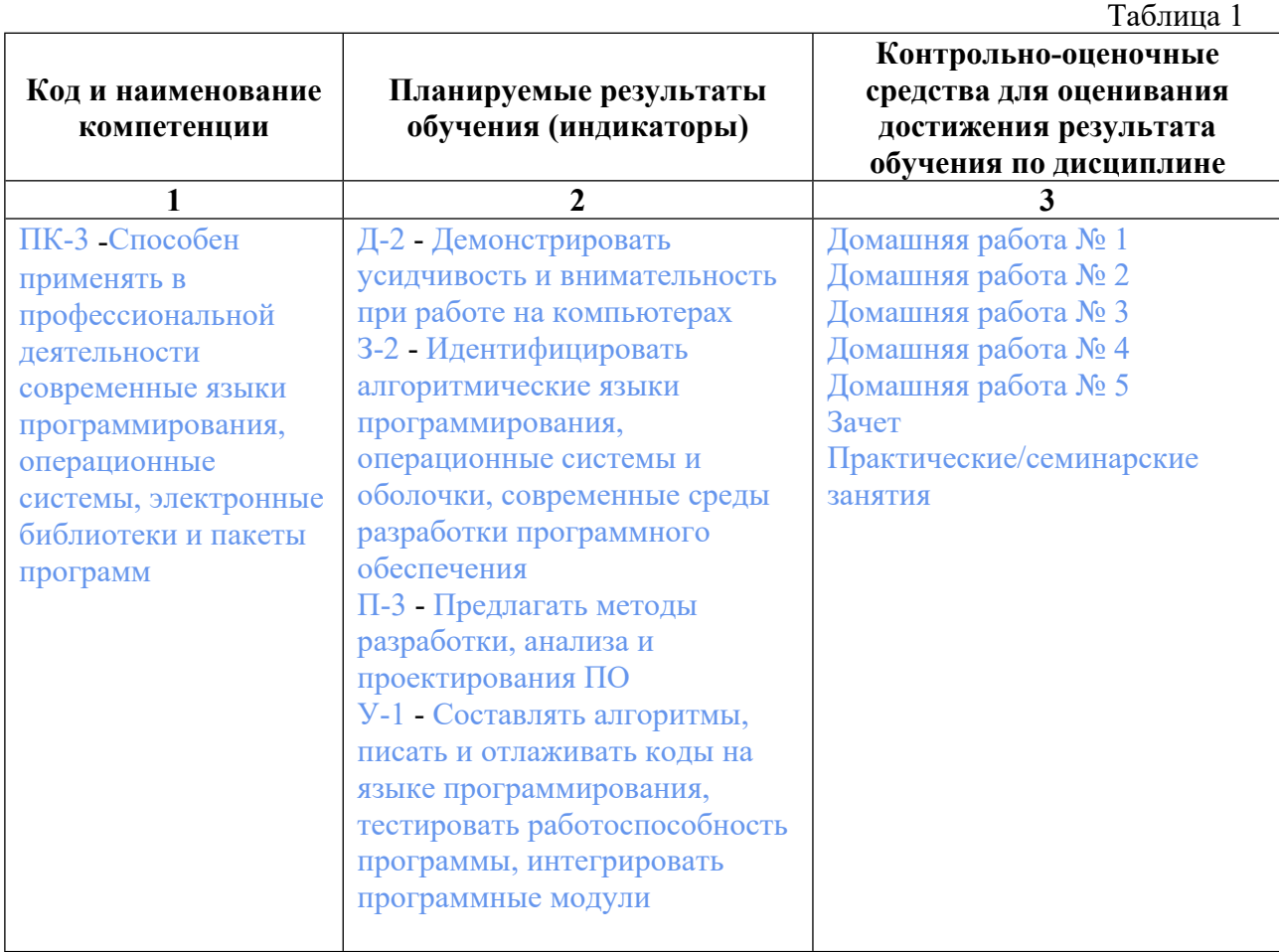

## **3. ПРОЦЕДУРЫ КОНТРОЛЯ И ОЦЕНИВАНИЯ РЕЗУЛЬТАТОВ ОБУЧЕНИЯ В РАМКАХ ТЕКУЩЕЙ И ПРОМЕЖУТОЧНОЙ АТТЕСТАЦИИ ПО ДИСЦИПЛИНЕ МОДУЛЯ В БАЛЬНО-РЕЙТИНГОВОЙ СИСТЕМЕ (ТЕХНОЛОГИЧЕСКАЯ КАРТА БРС)**

## **3.1. Процедуры текущей и промежуточной аттестации по дисциплине**

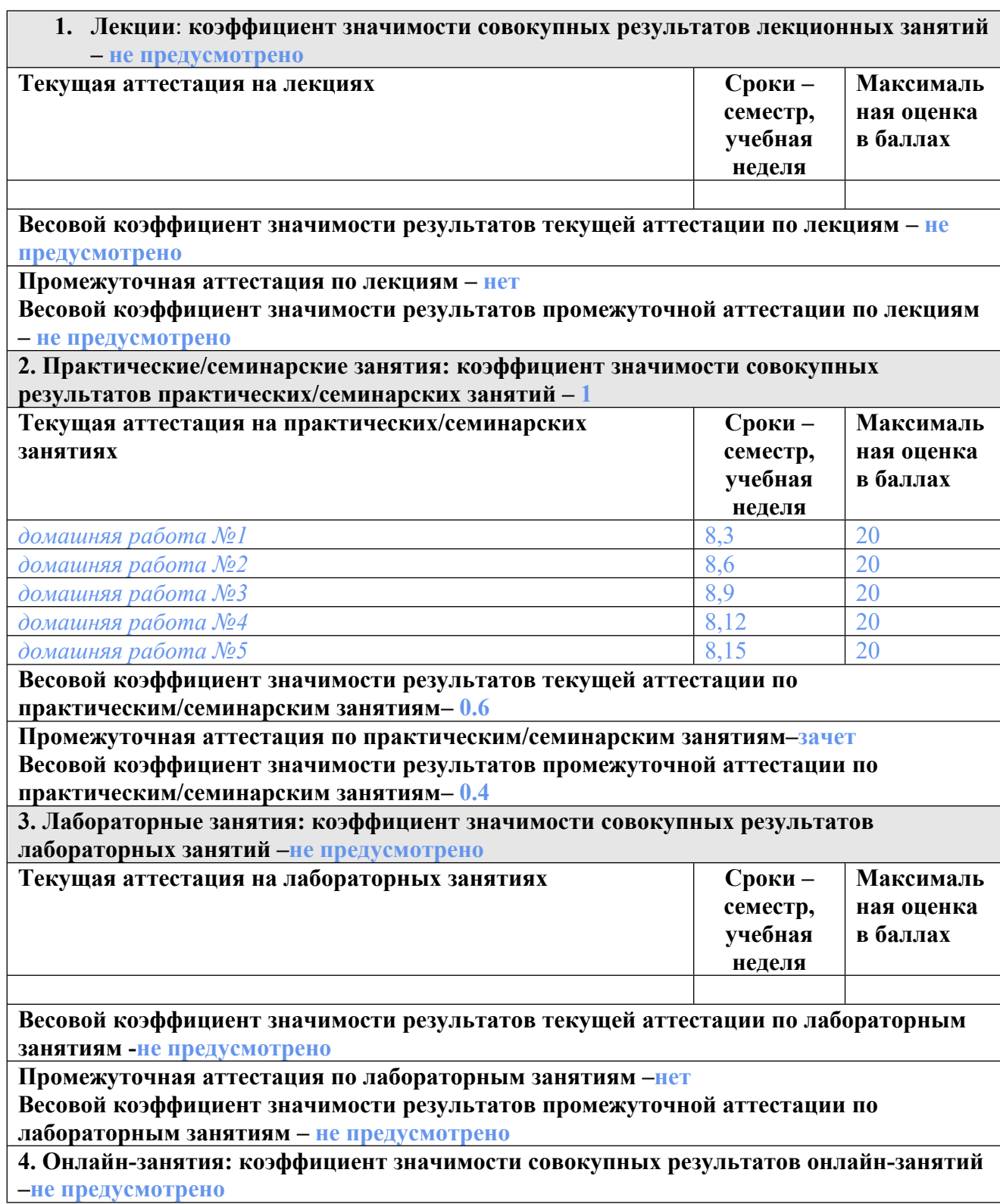

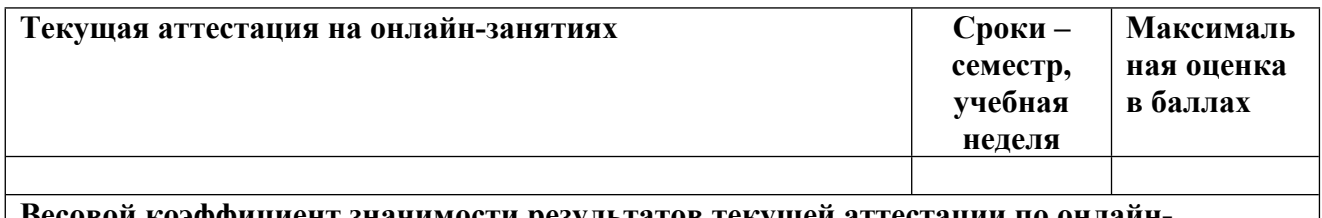

**Весовой коэффициент значимости результатов текущей аттестации по онлайнзанятиям -не предусмотрено**

**Промежуточная аттестация по онлайн-занятиям –нет**

**Весовой коэффициент значимости результатов промежуточной аттестации по онлайнзанятиям – не предусмотрено**

#### **3.2. Процедуры текущей и промежуточной аттестации курсовой работы/проекта**

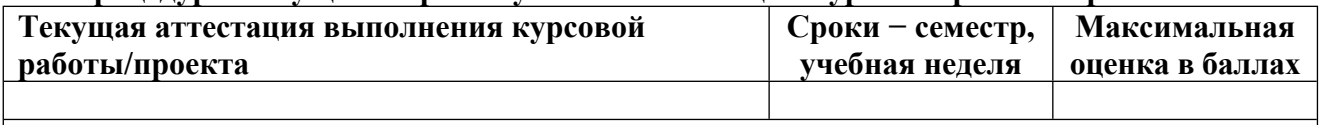

**Весовой коэффициент текущей аттестации выполнения курсовой работы/проекта– не предусмотрено**

**Весовой коэффициент промежуточной аттестации выполнения курсовой работы/проекта– защиты – не предусмотрено**

## **4. КРИТЕРИИ И УРОВНИ ОЦЕНИВАНИЯ РЕЗУЛЬТАТОВ ОБУЧЕНИЯ ПО ДИСЦИПЛИНЕ МОДУЛЯ**

4.1. В рамках БРС применяются утвержденные на кафедре/институте критерии (признаки) оценивания достижений студентов по дисциплине модуля (табл. 4) в рамках контрольнооценочных мероприятий на соответствие указанным в табл.1 результатам обучения (индикаторам).

Таблина 4

## **Критерии оценивания учебных достижений обучающихся**

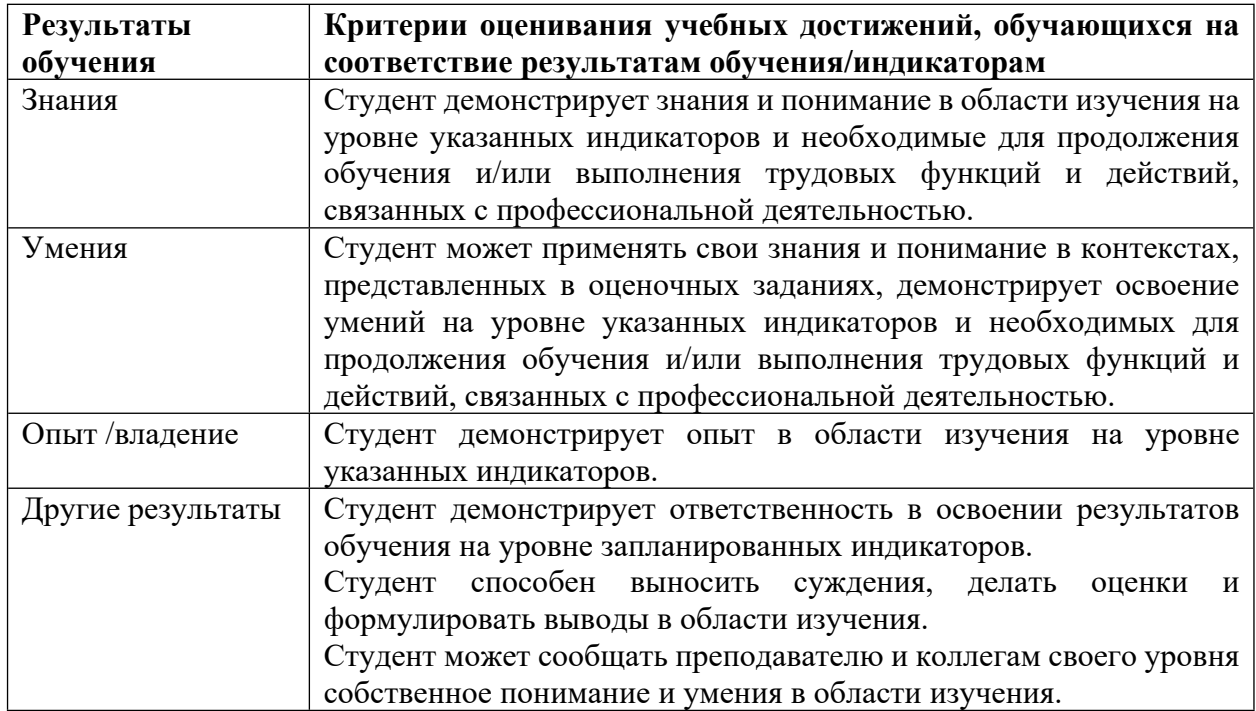

4.2 Для оценивания уровня выполнения критериев (уровня достижений обучающихся при проведении контрольно-оценочных мероприятий по дисциплине модуля) используется универсальная шкала (табл. 5).

Таблица 5

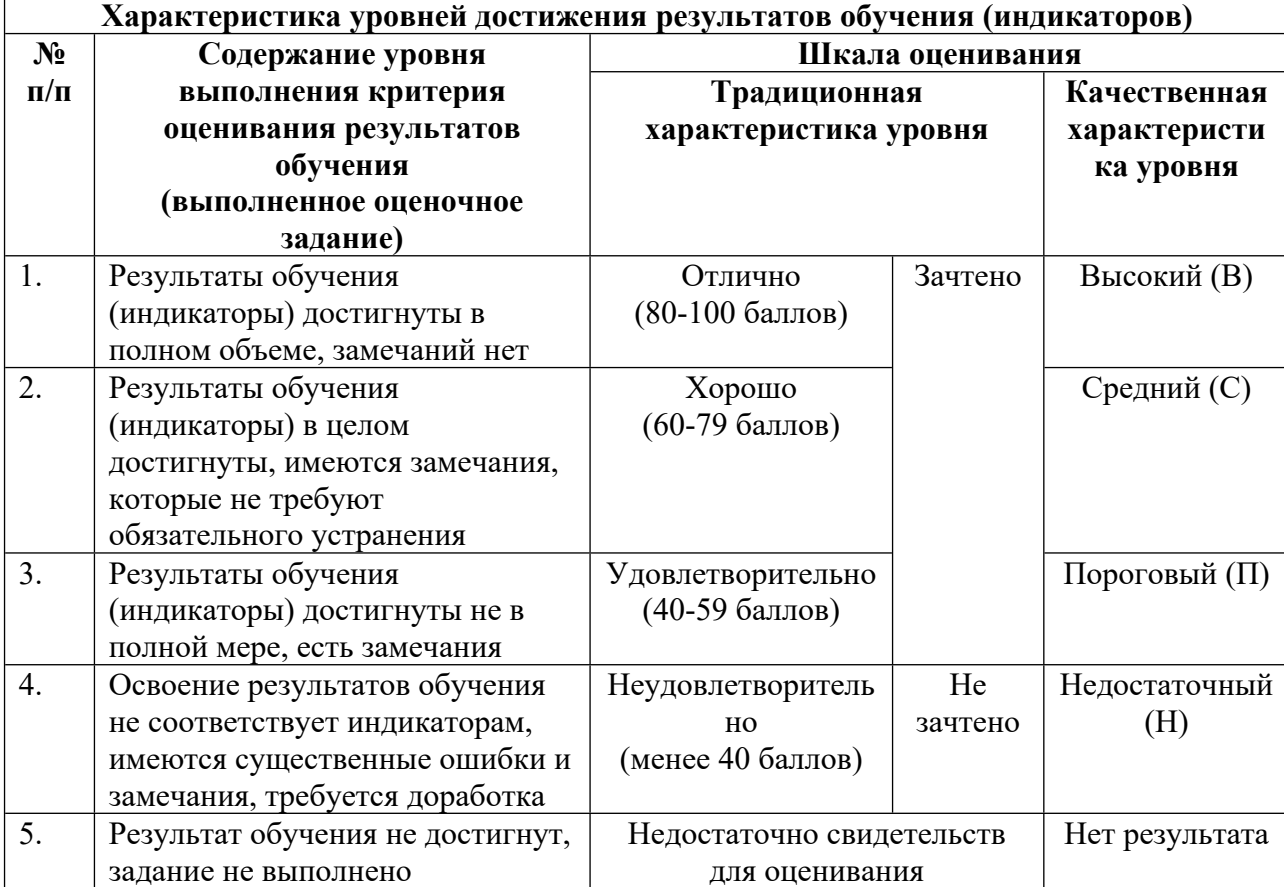

#### **Шкала оценивания достижения результатов обучения (индикаторов) по уровням**

## **5. СОДЕРЖАНИЕ КОНТРОЛЬНО-ОЦЕНОЧНЫХ МЕРОПРИЯТИЙ ПО ДИСЦИПЛИНЕ МОДУЛЯ**

#### **5.1. Описание аудиторных контрольно-оценочных мероприятий по дисциплине модуля**

#### **5.1.1. Практические/семинарские занятия**

Примерный перечень тем

1. Использование системного программного обеспечения (компилятор, отладчик) при разработке операционной системы

- 2. Управление памятью в ядре операционной системы
- 3. Управление пользовательским и программным окружением
- 4. Управление многозадачностью
- 5. Управление внешними устройствами и файловыми системами
- 6. Управление сетевыми устройствами

Примерные задания

Подготовка виртуальной машины и системного программного обеспечения для разработки

операционной системы.

Получение исходных текстов каркаса учебной операционной системы.

Изучение с помощью отладчика процесса загрузки компьютера - BIOS, загрузчик ОС, запуск ядра ОС.

Самостоятельная доработка исходных текстов учебной ОС для вывода отладочной информации о внутренних структурах ядра.

Структуры ядра для управления физической памятью.

Понятие виртуальной памяти, таблиц страниц. Структуры ядра для управления виртуальной памятью.

Адресное пространство ядра операционной системы.

Самостоятельная доработка исходных текстов учебной ОС для реализации функций управления памятью.

Структуры ядра для управления процессами.

Понятие пользовательского и программного окружения, контекста процесса, ресурсов.

Работа с прерываниями и исключительными ситуациями, передача управления и контекста. Самостоятельная доработка исходных текстов учебной ОС для реализации функций запуска

и переключения процессов.

Аппаратная поддержка для реализации многозадачности.

Кооперативная и вытесняющая многозадачность.

Структуры ядра для реализации системных вызовов и блокировки процессов.

Алгоритмы работы планировщика.

Самостоятельная доработка исходных текстов учебной ОС для реализации функций планировщика и межпроцессного взаимодействия.

Способы работы с внешними устройствами. Основные функции и структуры файловых систем.

Структуры ядра для предоставления интерфейса файловой системы прикладным программам.

Самостоятельная доработка исходных текстов учебной ОС для реализации функций запуска программы пользователем.

Работа с аппаратурой сетевого ввода-вывода. Структура сетевого пакета.

Структуры ядра для управления ввода-вывода, отображаемого в память.

Самостоятельная доработка исходных текстов ОС для реализации функций сетевого клиента.

LMS-платформа − не предусмотрена

#### **5.2. Описание внеаудиторных контрольно-оценочных мероприятий и средств текущего контроля по дисциплине модуля**

Разноуровневое (дифференцированное) обучение.

## **Базовый**

### **5.2.1. Домашняя работа № 1**

Примерный перечень тем

1. Реализация начального загрузчика ОС

Примерные задания

В файле boot/main.c учебной операционной системы, реализовать код для функций начальной загрузки bootmain() и readsect().

Реализовать функцию backtrace для вывода содержимого стека при обращениях к ядру ОС.

Работа считается успешно выполненной, если автоматические тесты не выдают ошибок.

LMS-платформа − не предусмотрена

## **5.2.2. Домашняя работа № 2**

Примерный перечень тем

1. Реализация управления физической и виртуальной памятью

Примерные задания

В файле kern/pmap.c учебной операционной системы реализовать код для следующих функций управления памятью: boot alloc(), mem init(), page init(), page alloc(), page free()

Функции check page free list() и check page alloc() проверяют работу алгоритмов физического распределения страниц.

Работа считается успешно выполненной, если автоматические тесты не выдают ошибок.

LMS-платформа − не предусмотрена

### **5.2.3. Домашняя работа № 3**

Примерный перечень тем

1. Реализация управления процессами

Примерные задания

В файле env.c учебной операционной системы завершить код следующих функций: env init() - инициализировать все структуры,

env\_setup\_vm() - выделить каталог страниц для новой среды и инициализируйте часть ядра адресного пространства новой среды,

region\_alloc() - выделить и сопоставить физическую память для среды

load\_code() - проанализировать двоичный образ ELF так же, как это уже делает загрузчик, и загрузить его содержимое в адресное пространство пользователя новой среды.

env create() - выделить среду с помощью env alloc и вызвать load icode, чтобы загрузить в нее двоичный файл ELF.

env\_run() - запустить заданную среду, работающую в пользовательском режиме.

Работа считается успешно выполненной, если автоматические тесты не выдают ошибок.

LMS-платформа − не предусмотрена

#### **5.2.4. Домашняя работа № 4**

Примерный перечень тем

1. Реализация вытесняющей многозадачности

Примерные задания

В файле sched.c учебной операционной системы в функции sched\_yield() реализовать циклическое планирование и добавить базовые системные вызовы управления средой (вызовы, которые создают и уничтожают среды, а также выделяют/сопоставляют память).

В файле lib/fork.c учебной операционной системы реализовать Unix-подобный fork(), который позволит среде пользовательского режима создавать копии самой себя.

Работа считается успешно выполненной, если автоматические тесты не выдают ошибок.

LMS-платформа − не предусмотрена

### **5.2.5. Домашняя работа № 5**

Примерный перечень тем

1. Реализация файловой системы и запуска программ в командной оболочке

Примерные задания

В файле fs/fs.c учебной операционной системы реализовать функцию alloc\_block, которая должна найти свободный дисковый блок, пометить его как использованный и вернуть номер этого блока.

В файле sh.c учебной операционной системы реализовать перенаправление вводавывода при запуске команд.

Работа считается успешно выполненной, если автоматические тесты не выдают ошибок.

LMS-платформа − не предусмотрена

### **5.3. Описание контрольно-оценочных мероприятий промежуточного контроля по дисциплине модуля**

#### **5.3.1. Зачет**

Список примерных вопросов

- 1. Общая организация ОС
- 2. Устройство загрузчика ОС
- 3. Устройство механизмов изоляции
- 4. Устройство страничной виртуальной памяти
- 5. Устройство обработки прерываний
- 6. Устройство блокировок при параллельной работе процессов
- 7. Устройство переключения контекста
- 8. Устройство файловой системы

LMS-платформа − не предусмотрена

#### **5.4 Содержание контрольно-оценочных мероприятий по направлениям воспитательной деятельности**

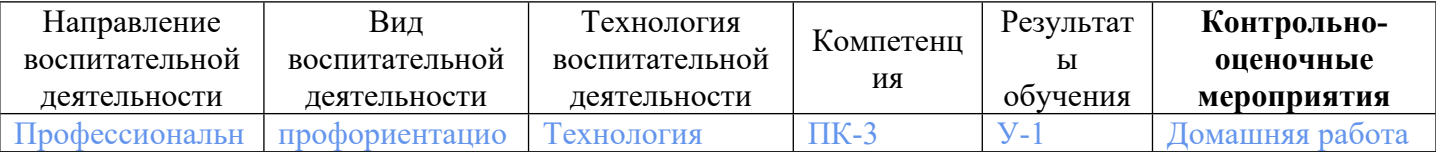

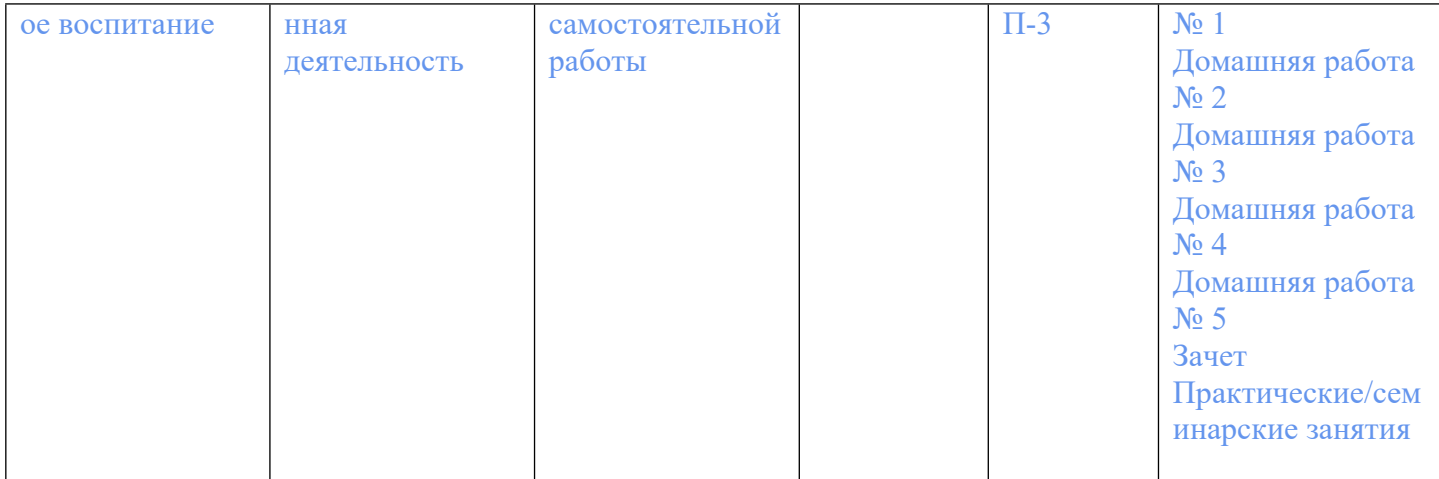